## Reversing Workflows

## For Linux binaries

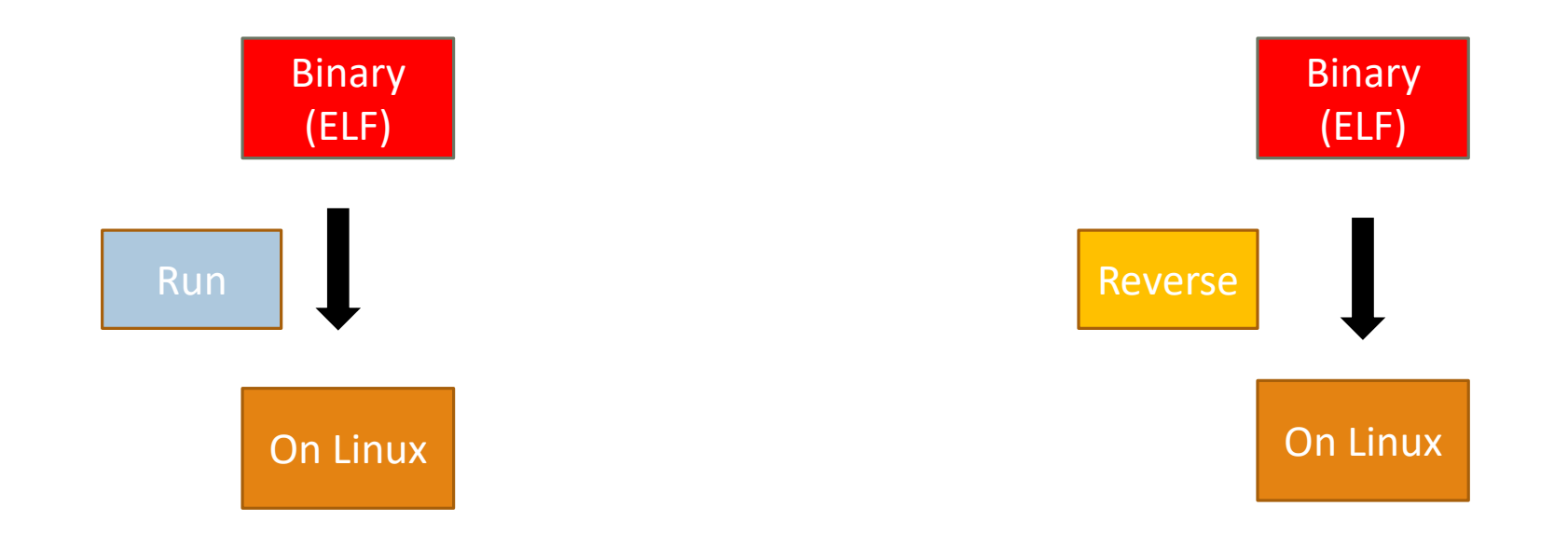

## Run on Windows, Reverse in Linux

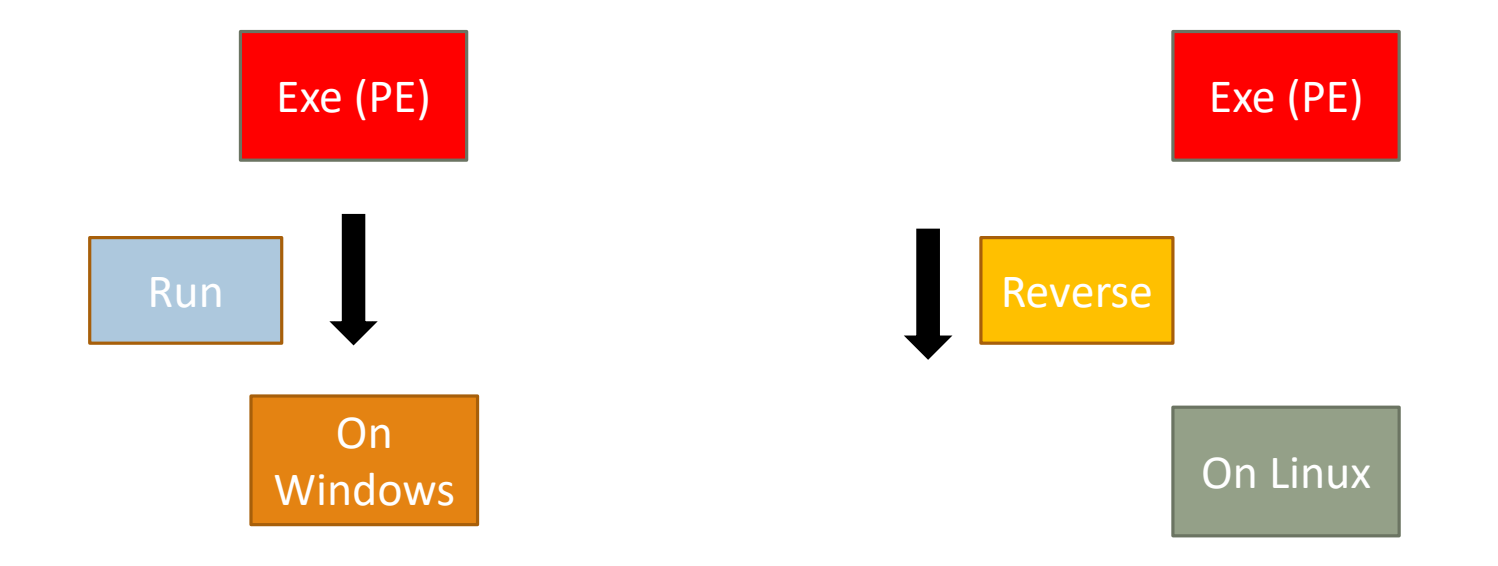

## Run on Windows, Reverse in Windows

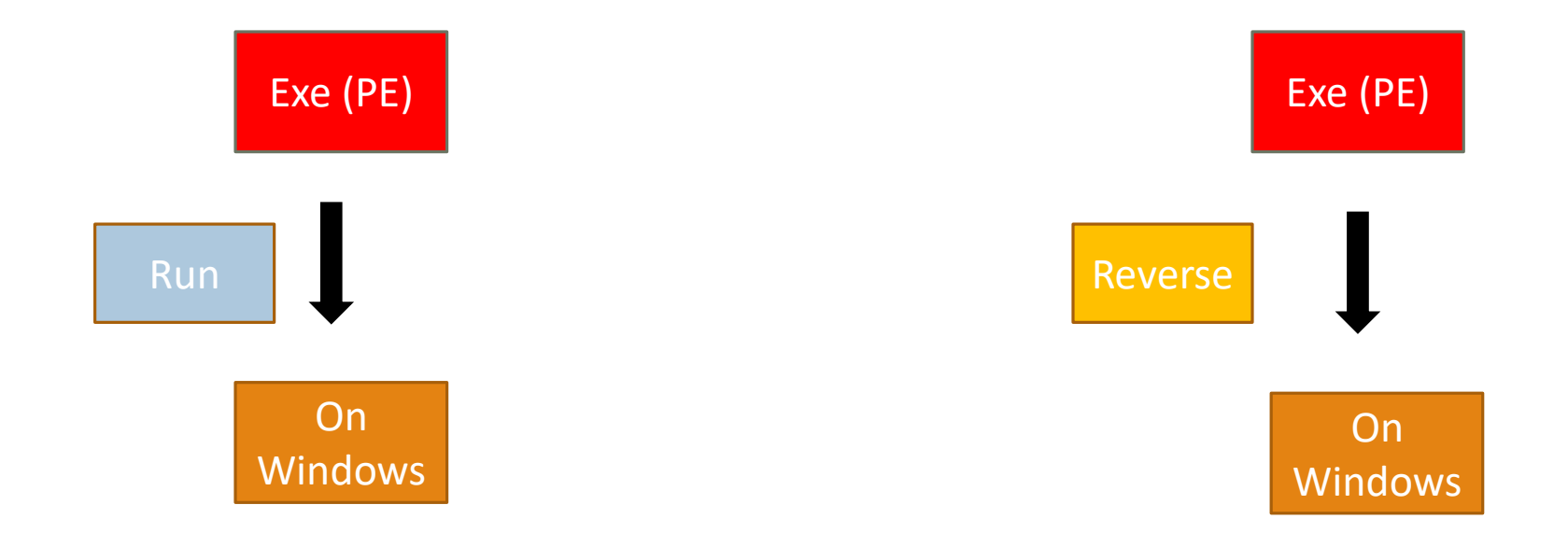